UNIVERSITÄT<br>HEIDELBERG **Bibliothekartag 2017 in Frankfurt a.M.** ZUKUNFT<br>SEIT 1386 **Workshop: Evaluation und Assessment bei der Vermittlung von Informationskompetenz** 

## **Evaluation von Informationskompetenz Universitätsbibliothek Heidelberg**

**Referent: Benno Homann** 

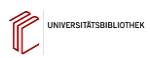

UNIVERSITÄTSBIBLIOTHEK

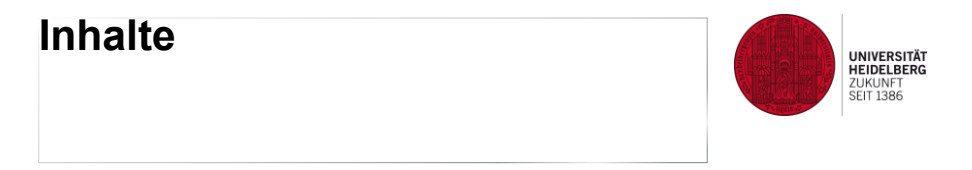

- **Evaluationsgesamtkonzept**
- **Konzeptentwicklung heiIK-Evaluation**
- **Fragebogenentwicklung mit SoSciSurvey**
- **Erfahrungen/Perspektiven**

## **Entwicklungsüberblick Evaluation an der UB Heidelberg**

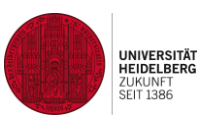

- Seit 1997 Evaluation bibliothekarischer Schulungen mit Fragebögen (Teilnehmer/Leiter) - Auswertung mit SPSS
- Seit 2000 Evaluation universitäre und bibliothekarische Fortbildungen
- 2003/4 Studierenden- und Dozentenbefragungen mit Fragenkomplex zur Informationskompetenz
- 2005/6 Mitarbeit bei nationaler IK-Schulungsdatenbank
- 2015/16 Entwicklung eines IK-Assessmenttests im Rahmen des TUBLIK-Projekts und Evaluation von Vermittlungsprozessen
- Seit 2016 Einsatz von SocSciSurvey als Online-Evaluationsinstrument und zur individuellen Informationskompetenzmessung

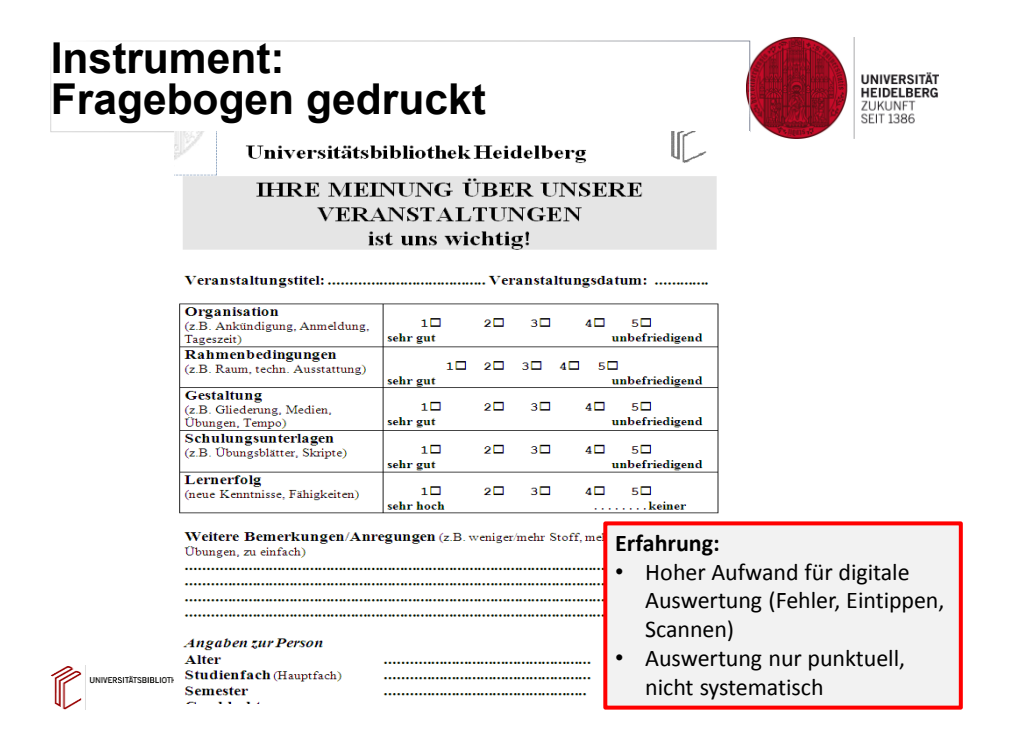

## **Ziele des gesamten Evaluationsund Assessmentkonzepts der UB Heidelberg**

UNIVERSITÄT<br>HEIDELBERG ZUKUNFT<br>SEIT 1386

• Steigerung der Qualität/Akzeptanz von

(Einzel)Veranstaltungen (heiIK-Eval)

Messung der Nutzerzufriedenheit (subjektiv)

- Steigerung der Informationskompetenz (heiIK-Test) **→ Messung der Kompetenz ("objektiv")**
- Rationalisierung der Evaluationsverfahren Einsatz von Online-Erfassungsinstrumenten (SoSciSurvey)
- Rationalisierung der Vermittlungsaktivitäten (Personal) → Tutoren-Befragung

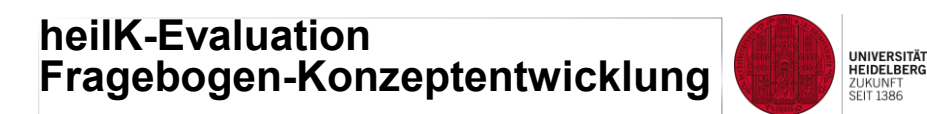

**Ziel: Steigerung der Qualität** Erfassung potenzieller Faktoren der Benutzerzufriedenheit bzw. – unzufriedenheit

### **Faktoren:**

- Inhalte (Umfang, Niveau, etc.)
- Methoden (Strukturierung, Medien, Aktivierung/Übungen, etc.)
- Rahmenbedingungen (Zeit, Raum, Arbeitsplatz/PC, etc.)
- Referentenmerkmale (Fachkompetenz, Sprache, Flexibilität, etc.)
- Benutzermerkmale (Semester, Fach, Alter, Geschlecht, Teilnahmemotive, etc.)

**SITÄTSBIBLIOTHER** 

## **heiIK-Evaluation Fragebogen-Erstellung**

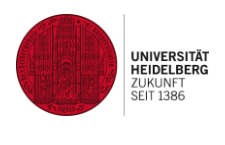

- Formulierung von Fragen und Anweisungen, z.B. "Wie zufrieden sind Sie mit der Veranstaltung insgesamt? -Klicken Sie die für Sie entsprechende Auswahloption an!"
- Festlegung des Skalenniveaus (Intervall-, Ordinal-, Nominaldaten) (z.B. "sehr zufrieden – sehr unzufrieden)
- Prüfung des Fragebogenumfangs (z.B.1-3 Minuten)
- Testung des Fragenbogens

.<br>Pertitepipi inturv

## **heiIK-Evaluation Realisierung mit SoSciSurvey: Endfragebogen (Ergebnis)**

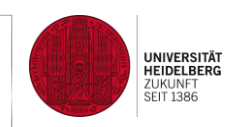

#### Ihre Meinung über unsere Veranstaltung ist uns wichtig

Mit der Bearbeitung des folgenden kurzen Fragebogens helfen Sie uns, unsere Veranstaltungen für Sie weiter zu entwickeln.

1. Bitte geben Sie hier den Titel/Inhalt, Veranstaltungsort und das Datum der von Ihnen besuchten Veranstaltung an:

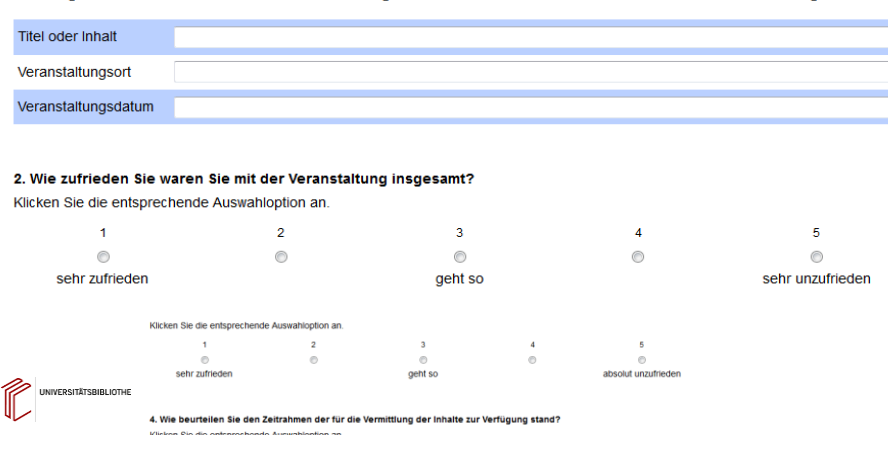

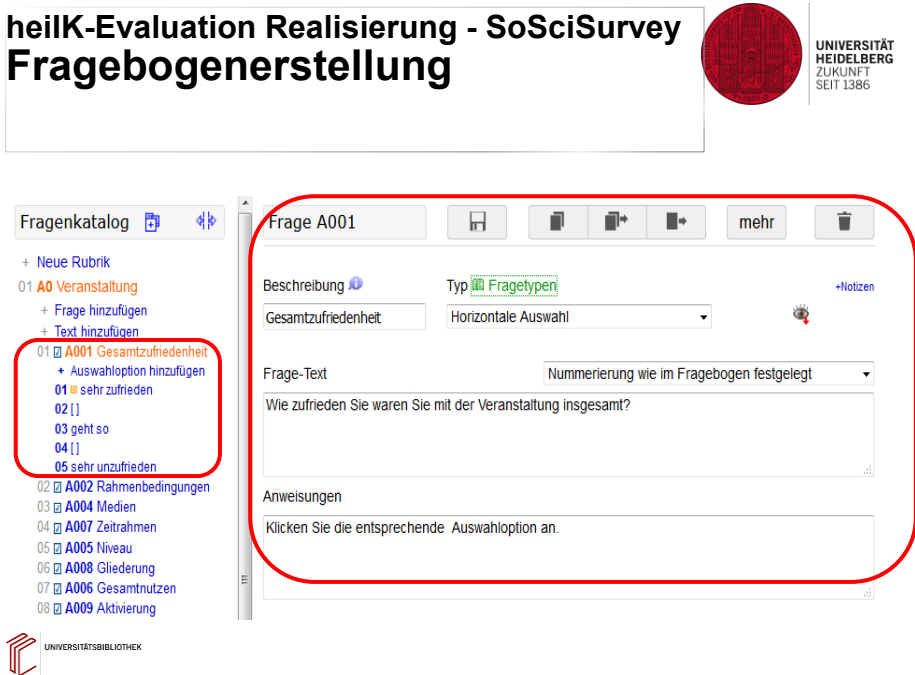

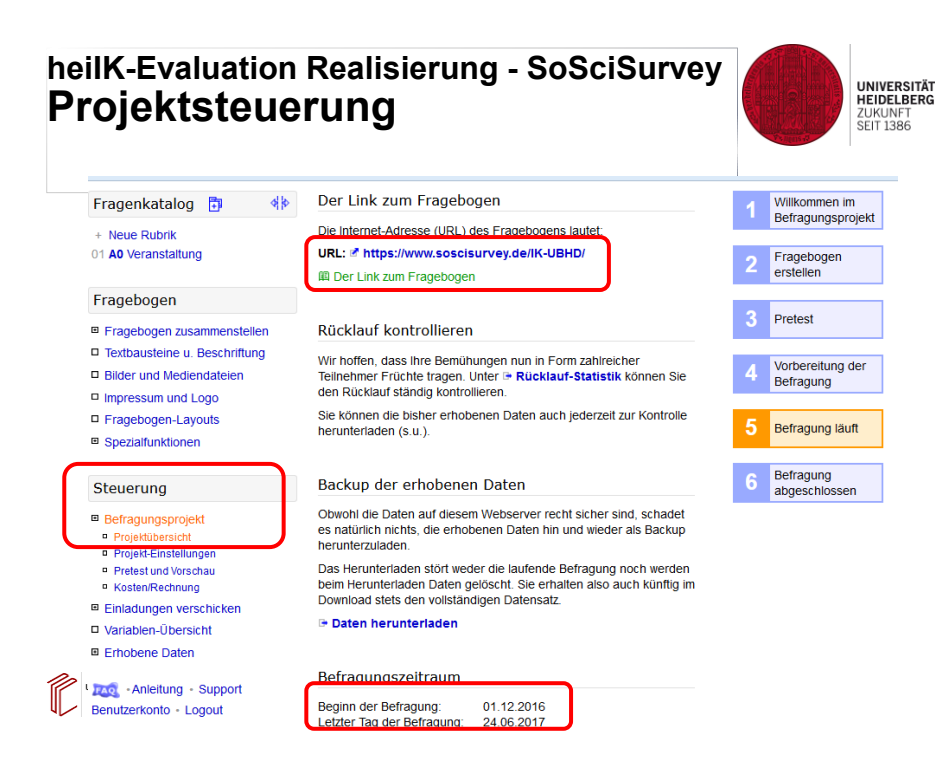

## **heiIK-Evaluation Realisierung - SoSciSurvey SoSciSurvey (Datensichtung)**

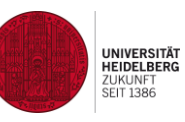

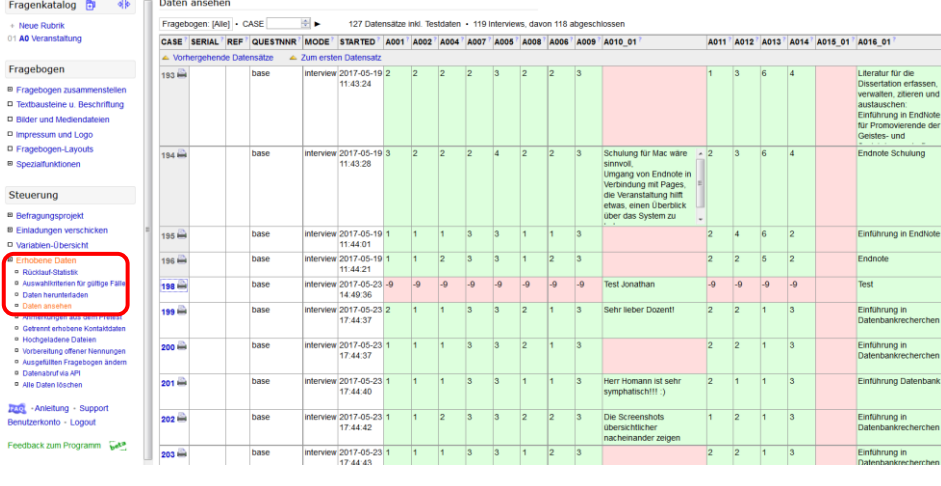

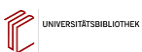

## **heiIK-Evaluation Realisierung - SoSciSurvey Daten-Export**

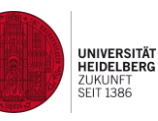

 $\left( \leftarrow \right) \oplus \text{A}$  https://www.soscisurvey.de/admin/i E Meistbesucht BLOGS Bibliotheken Verwaltung BE-Learning BInfolkompetenz BGoogle CheiBOX TETT-Neu-Test @ DABI-Bibliografische ... Entspann Fragenkatalog **b**  $\frac{1}{2}$  **Daten herunterladen** + Neue Rubrik<br>01 A0 Veranstaltung Hier können Sie alle erhobenen Daten als Datei auf Individualdatenbasis (einzelne Fälle) herunterlader<br>um in einer geeigneten Statistik-Software die Datenanalyse durchzuführen. Die Daten werden beim Herunterladen nicht gelöscht. Sie können also schon während der Befragung<br>einen Zwischenstand herunterladen, z.B. für erste Analysen oder als Backup. Fragebogen Die Einstellungen zum Herunterladen der Daten (unten) werden gespeichert. Sie können diese<br>Einstellungen bei Bedarf zurücksetzen:<br>☞ Einstellungen zum Herunterladen zurücksetzen <sup>m</sup> Fragebogen zusammenstellen<br>□ Textbausteine u. Beschriftung Bilder und Mediendateien D Impressum und Logo □ impressum und Logo<br>□ Fragebogen-Layouts<br>■ Spezialfunktionen Dateiformat für den Download CSV (ExcelOpenOffice) SPSS GNU R SQL Steuerung Die erhobenen Daten werden nicht als SPSS-Datendatei (SAV) heruntergeladen, sondern über die<br>SPSS-Syntax in SPSS/PAWS importiert. .<br>■ Befragungsprojekt<br>■ Einladungen verschicken Sie können die Daten konfortation in einer einzige<br>Daten gerennt herunterladen.<br>**Traile (Filter)** Variablen Sprache - 1  $\bullet$  Kor Beir<br>mut<br>Him<br>den<br>mar Derzeit werden N=15 Datensätze verwendet, welche die folgenden Bedingungen erfüllen: ■ Kontext: Interview<br>■ Letzte Änderung nicht vor: 23.05.2017, 10:00<br>■ Interview-Fortschritt: Letzte Seite des Fragebogens erreicht (FINSHED) np<br>Belt<br>Die<br>Imp<br>und -<br>- Auswahlkriterien für gültige Fälle iereitung offener N<br>gefüllten Fragebog<br>enabruf via API Him<br><sup>(25)</sup> Datensatz herunterladen **IZM** - Anleitung - Support Venn Sie auf den Knopf "Herunterladen" klicken, sollte linen der Datensatz als Datei zum Download<br>Zeichen Werden Falls Sie sehr viele Datensätze erhoben, hanen die Vorberefung der Daten<br>Zeichen emige klinuten dauern. Bitte erkonto - Logout Feedback zum Programm bet UNIVERSITÄTSBIBLIOTHEK  $\overline{\Xi}$  Datensatz Information Herunterladen Dezim IK-Evaluation UB Heidelberg

## **heiIK-Evaluation Realisierung - SoSciSurvey Datenanalyse mit SPSS**

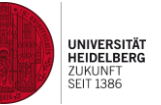

#### Zusammenfassen

C:\hom\TODOS\hei-Statstik-bisMai2017.sav

#### Zusammenfassung der Fallverarbeitung

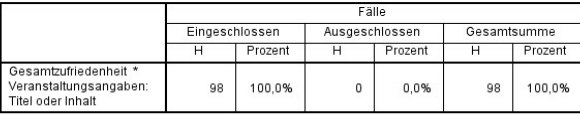

#### Zusammenfassung von Fällen

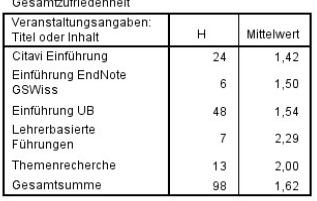

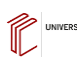

## **heiIK-Evaluation Realisierung - SoSciSurvey Datenanalyse mit EXCEL**

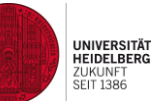

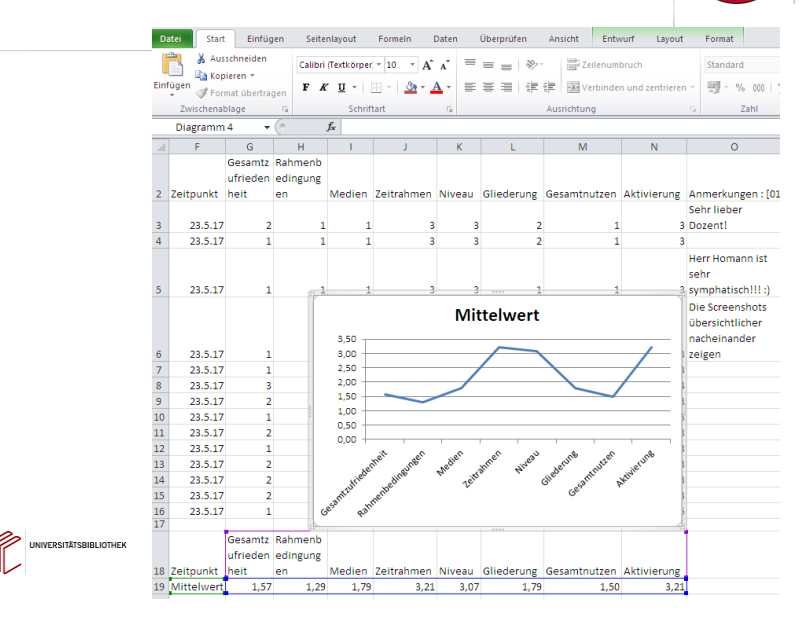

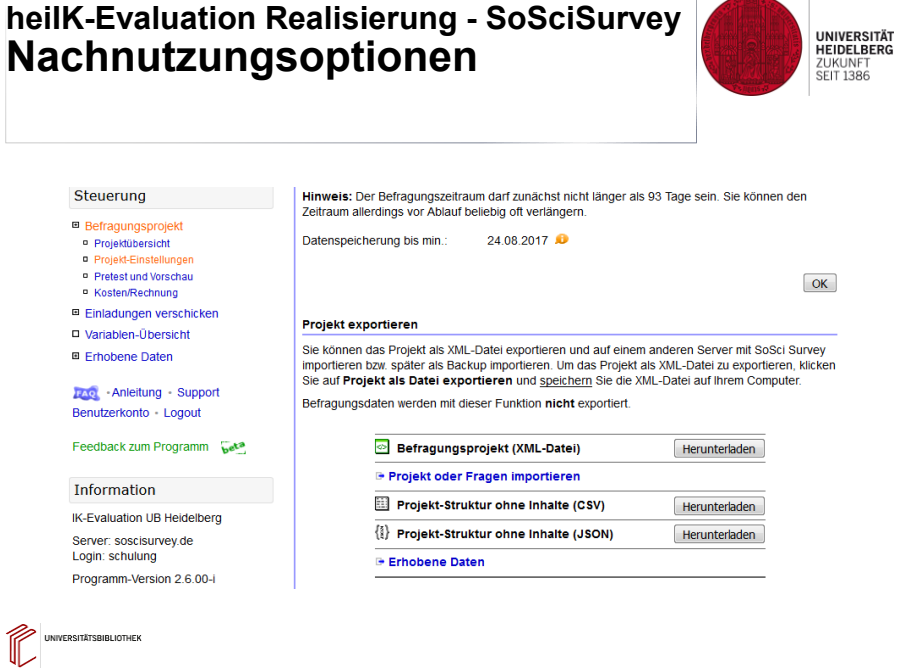

**heiIK-Evaluation Realisierung - SoSciSurvey Zugang zum Online-Fragebogen** 

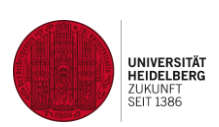

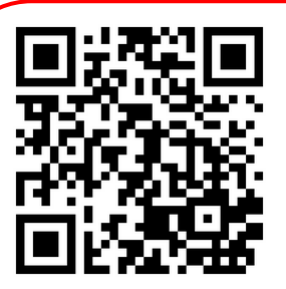

**Der QR-Code führt direkt zur URL des Fragebogens** 

**<https://www.soscisurvey.de/IK-UBHD/>**

Ansprechpartner für Fragen und Anregungen: Benno Homann (06221/542547) homann@ub.uni-heidelberg.de

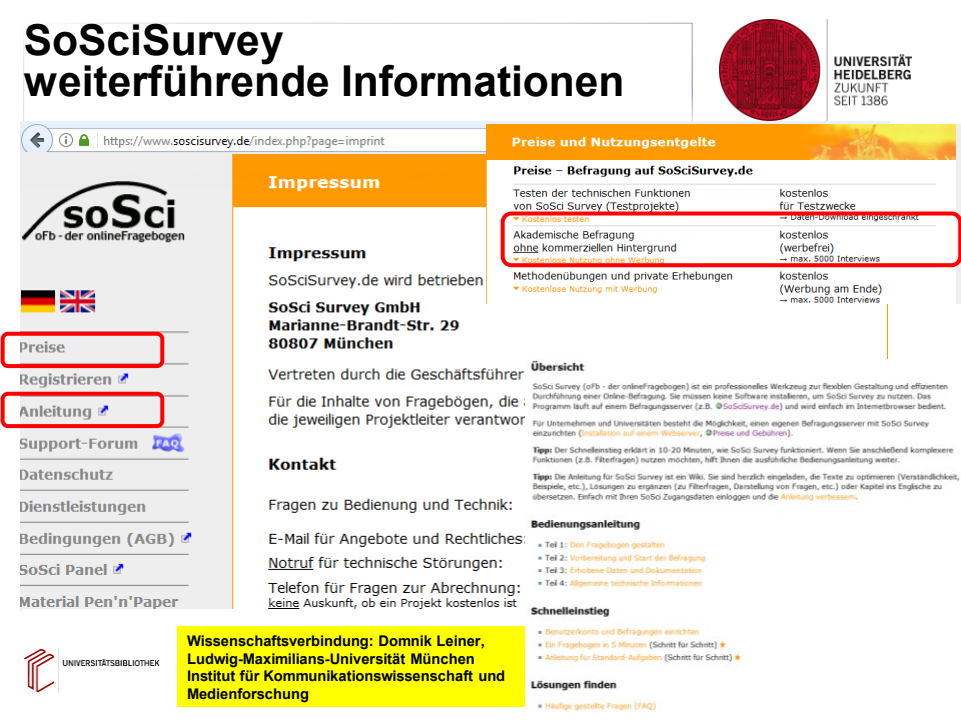

## **Erfahrungen SoSciSurvey**

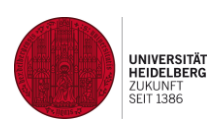

- Einsatz für
	- Einzelveranstaltungen und Lange Nacht
	- Komplexe Kompetenzmessungen (heiIK-Assessment)
- Rationalisierungseffekte:
	- Einfache Erstellung von Fragebögen / Umfrageprojekten
	- Einfache Auswertung von Fragebögen (Excel, SPSS)
	- Einfache Bereitstellung von Fragebögen (auch SmartPhones)
	- Einfache Projektsteuerung (Nachteil: Laufzeitenverlängerung)
- Einarbeitung in Grundlagen: 2 bis 4 h
- Empfehlungen
	- Grundlagenkenntnis der Fragebogenerstellung
	- Kenntnisse in EXCEL und/oder SPSS
- Kosten: kostenlos für Bibliotheken, Schulen, etc.

## **Erfahrungen beim heiIK-Test (Kompetenz-Assessment) Merkmale:**

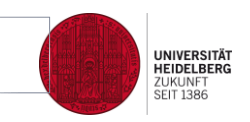

- Situationen mit Handlungsalternativen
- Testgrundlage: Beurteilungsprofile basierend auf Expertenbefragung
- Testdurchführung: individuelle Beurteilung von Handlungsalternativen
- Kompetenzmessung: Vergleich der Beurteilungsprofile der Probanden mit denen der Experten (mit SPSS)
- Kompetenzmessung zu Beginn und am Ende umfassender Veranstaltungen
- Technische Realisierung in allen Phasen mit SoSciSurvey

### **Wissenschaftliche Fundierung und Kooperation durch:**

- Kooperation mit ZPID in Trier (Frau Mayer)
- Masterarbeit Franziska Kößler (bei Prof. Funke, Psychologie Universität Heidelberg)

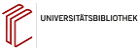

**UNIVERSITÄTSBIBLIOTHER** 

## **Literaturhinweise**

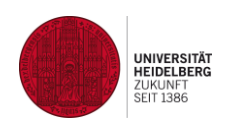

- **Homann, B. / Kößler, F.** (2015): Kompetenzorientierte Evaluation des adaptiven Schulungskonzepts TUBLIK der Universitätsbibliothek Heidelberg, in: o-bib. Das offene Bibliotheksjournal 4/2015, S. 211 - 225, [doi:10.5282/o-bib/2015H4S211-225](http://dx.doi.org/10.5282/o-bib/2015H4S211-225)
- **Kößler, F.** (2016): Erstellung von drei Testversionen zur Messung von Informationskompetenz bei Studierenden der Psychologie und Pädagogik, Masterarbeit am Psychologischen Institut der Universität Heidelberg

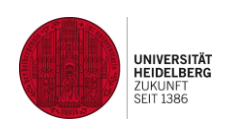

# **Vielen Dank für Ihre Aufmerksamkeit! Haben Sie noch Fragen?**

**Kontaktadresse für Rückfragen** 

**Benno Homann homann@ub.uni-heidelberg.de**

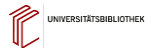